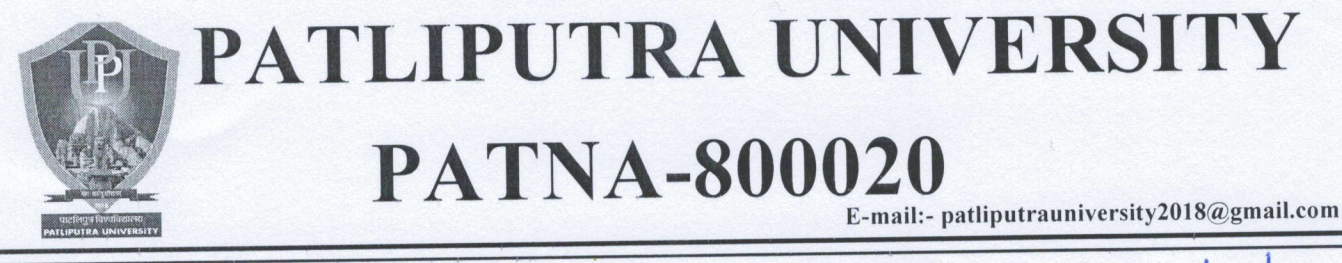

Ref.no: DSW 95/PPupe22

Date: 29/03/2022

## अति आवश्यक सूचना

सत्र 2021-23 P.G.(Regular) में नामांकन लेने वाले छात्रों एवं महाविद्यालयों के लिए आवश्यक निर्देश :-

- 1. सत्र 2021-23 P.G. (Regular) में नामांकन हेतु दिनांक 29.03.2022 से Spot admisstion के लिए छात्र अपना offer letter download कर सकते हैं, Spot admisstion की प्रक्रिया दिनांक 29.03.2022 से 31.03.2022 तक ही महाविद्यालयों में होगी।
- 2. वैसे छात्र जो अभी तक पाटलिपुत्र विश्वविद्यालय के सत्र 2021–23 P.G.(Regular) में अपना नामांकन हेतु रजिस्ट्रेशन करवाने से चूक गए है, वैसे छात्र भी दिनांक 29.03.2022 से 31.032022 तक विश्वविद्यालय के नामांकन पोर्टल पर अपना आवेदन कर Spot admisstion में भाग ले सकते हैं।
- 3. वैसे छात्र जो पूर्व में महाविद्यालय में Spot admisstion से नामांकन ले चुके हैं परन्तु उनका Validation महाविद्यालय के द्वारा अभी तक नही हुआ है वे अपने Login Id & Password से सर्वप्रथम भरे गये रजिष्ट्रेशन Form में विषयवार (Subjectwise) अंकों को अपडेट कर लें और उसकी एक प्रति (Print out) निकाल कर महाविद्यालय से भी सम्पर्क करें और अपने नामांकन को Validate कराये, अन्यथा उनका नामांकन दिनांक 31.03.2022 के उपरांत रदद हो जायेगा।
- 4. सत्र 2021-24 में Spot admission में नामांकन के लिए इच्छुक छात्रों को अपने Login ID, User password के द्वारा Blank offer letter के साथ-साथ अपना Application form भी download करना होगा। महाविद्यालय में Spot admission में नामांकन के लिए छात्रों को दोनों प्रपत्र महाविद्यालय में जमा करना होगा। Blank offer letter दो भाग में उपलब्ध रहेगा, उपर वाला भाग छात्रों के लिए होगा तथा दूसरा भाग छात्र जिस महाविद्यालय मे Spot नामांकन लेना चाहते हों, उस महाविद्यालय के लिए रहेंगा।
- 5. Offer letter के दोनों भाग में "Confidential Number" रहेगा और उस Confidential Number के आधार पर ही महाविद्यालय उसका नामांकन Validate करेगा। इस Confidential Number के बिना या गलत नम्बर अंकित करने पर नामांकन नहीं हो पाएगा। महाविद्यालय Spot admisstion के अन्तर्गत नामांकित छात्रों का Validation दिनांक 31.03.2022 तक अनिवार्य रूप से कर देंगे। Validation प्रक्रिया निश्चित अवधि तक नहीं होने पर महाविद्यालय इसके लिए जिम्मेवार माने जाएगें।

11929/03/202

 $(D.S.W.)$ Patliputra University, Patna